# Calibre 6.25.0 cheat sheet

#### Adding books

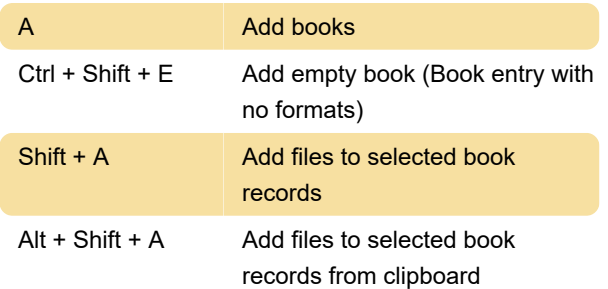

## Edit metadata

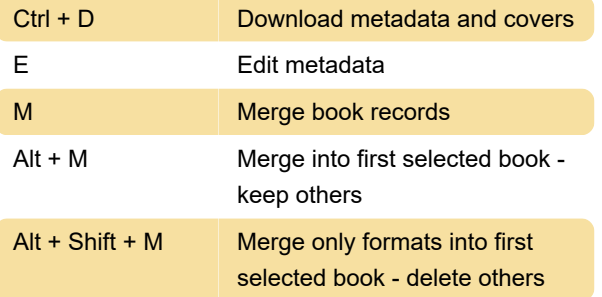

# Marking books

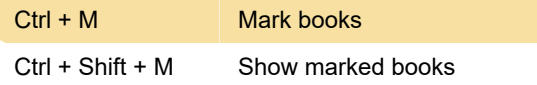

#### Move to next match

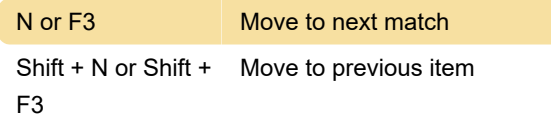

#### **Preferences**

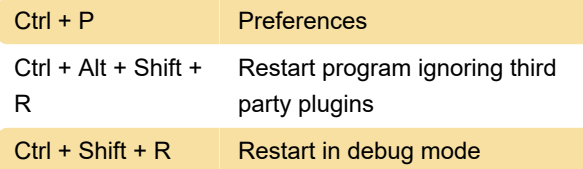

# **Quickview**

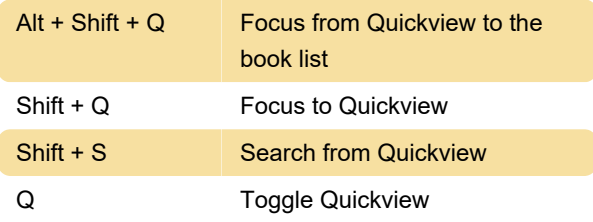

## Similar books

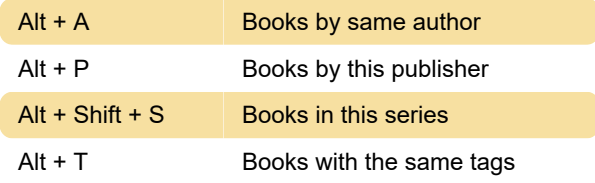

# Sort by

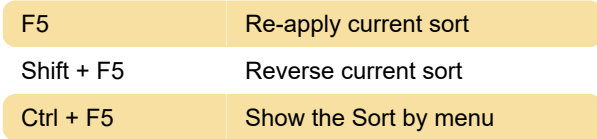

#### Tag browser

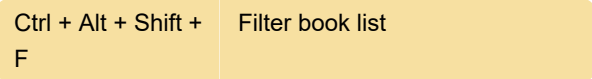

#### View

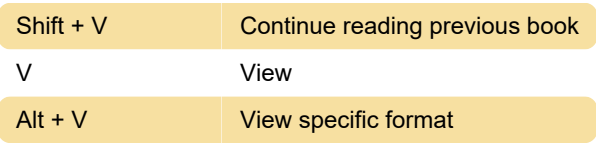

# Virtual library

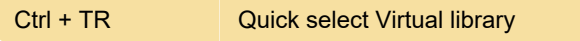

## **Other**

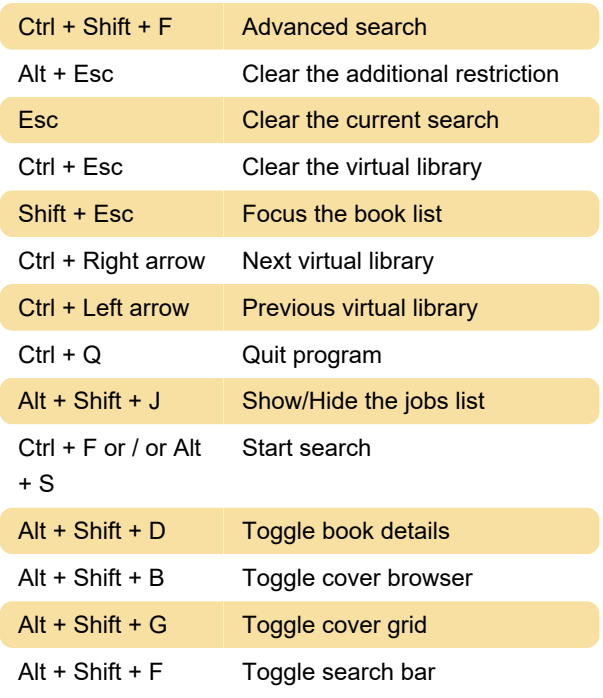

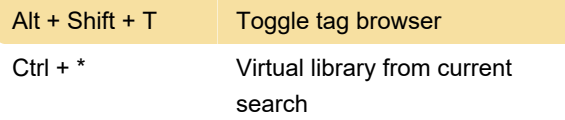

#### Misc.

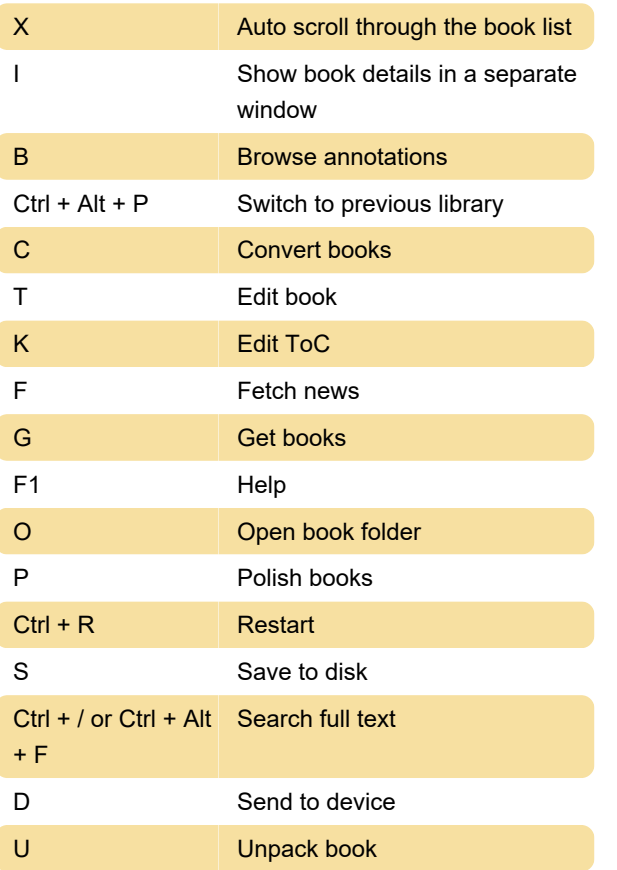

Last modification: 9/5/2023 9:37:24 PM

More information: [defkey.com/calibre-6-25-0](https://defkey.com/calibre-6-25-0-shortcuts) [shortcuts](https://defkey.com/calibre-6-25-0-shortcuts)

[Customize this PDF...](https://defkey.com/calibre-6-25-0-shortcuts?pdfOptions=true)